# **Introduction to Partial Differential Equations**

#### [http://numericalmethods.eng.usf.edu](http://numericalmethods.eng.usf.edu/)

Transforming Numerical Methods Education for STEM Undergraduates

9/14/2011 http://numericalmethods.eng.usf.edu 1

## **What is a Partial Differential Equation?**

**Ordinary Differential Equations have only one independent** variable

$$
3\frac{dy}{dx} + 5y^2 = 3e^{-x}, y(0) = 5
$$

Partial Differential Equations have more than one independent  $\bullet$ variable  $\overline{\phantom{0}}$  $\bullet$  2

$$
3\frac{\partial^2 u}{\partial x^2} + \frac{\partial^2 u}{\partial y^2} = x^2 + y^2
$$

subject to certain conditions: where is the dependent variable, and x and y are the independent variables.

#### **Example of an Ordinary Differential Equation**

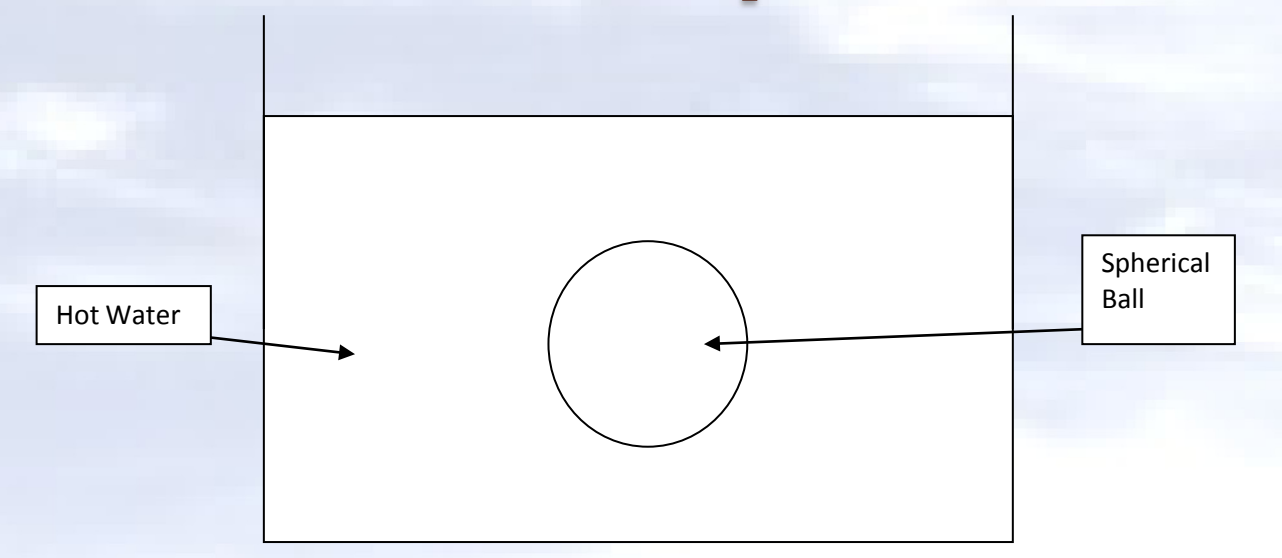

$$
hA(\theta - \theta_a) = mc\frac{d\theta}{dt}
$$

- **Assumption: Ball is a lumped system.**
- **Number of Independent variables: One (t)**

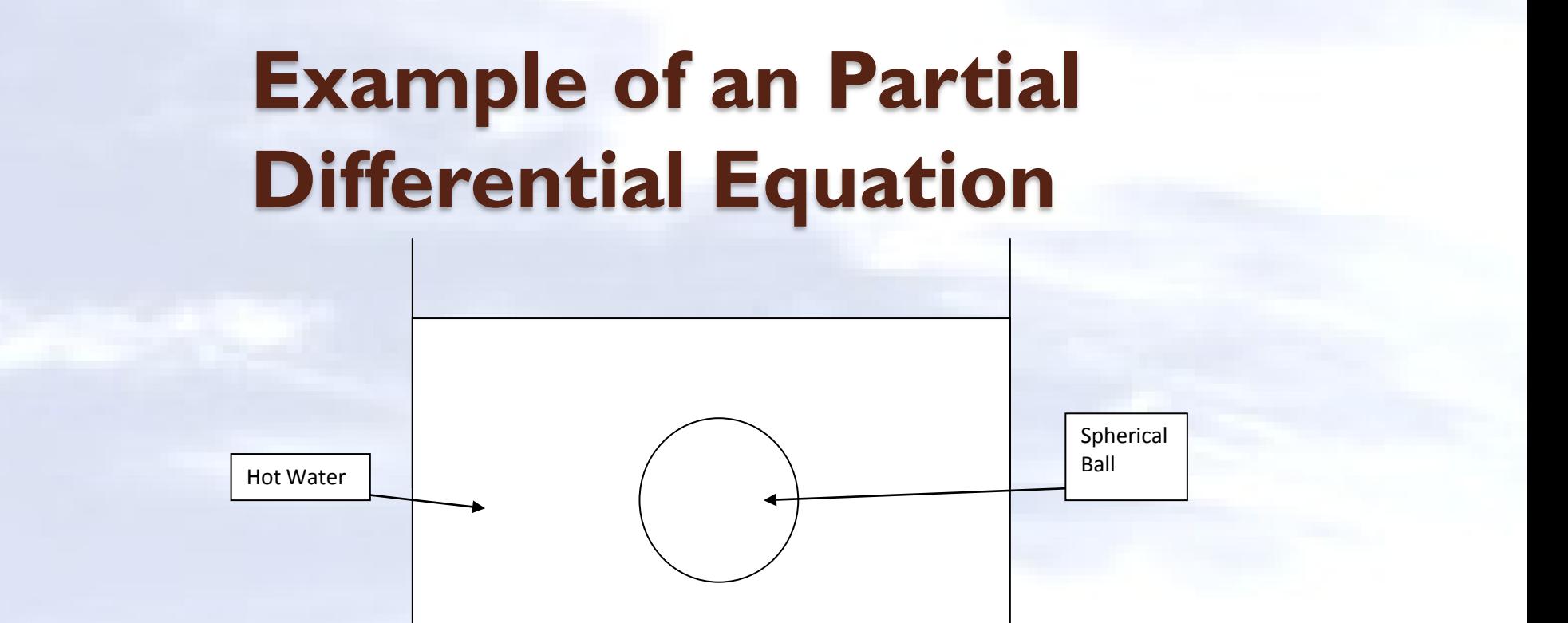

- $\frac{1}{t}$ ,  $t \ge 0$ ,  $T(r, \theta, \phi, 0) = T_a$  $\frac{T}{c^2} = \rho C \frac{\partial T}{\partial T}$ *r*  $T$   $k$ *r k r T r*  $r^2$   $\partial r$  $\frac{k}{2} \frac{\partial}{\partial r} \left( r^2 \frac{\partial T}{\partial r} \right) + \frac{k}{2} \frac{\partial}{\partial r} \left( \sin \theta \frac{\partial T}{\partial r} \right) + \frac{k}{2} \frac{\partial^2 T}{\partial r^2} = \rho C \frac{\partial T}{\partial r^2}, t \ge 0, T(r, \theta, \phi, 0) =$  $\partial$  $\partial$ =  $\partial$  $+\frac{k}{2}$   $\frac{\partial}{\partial}$  $\int$  $\sin \theta \frac{\partial T}{\partial \theta}$  $\setminus$  $\sqrt{}$  $\partial$  $\partial$  $\partial$  $+\frac{k}{2}$   $\frac{\partial}{\partial x}$  $\bigg)$  $\left(r^2 \frac{\partial T}{\partial r}\right)$  $\setminus$  $\bigg($  $\partial$  $\partial$  $\frac{\partial}{\partial r}\left(r^2\frac{\partial T}{\partial r}\right) + \frac{k}{r^2\sin\theta}\frac{\partial}{\partial \theta}\left(\sin\theta\frac{\partial T}{\partial \theta}\right) + \frac{k}{r^2\sin^2\theta}\frac{\partial^2 T}{\partial \phi^2} = \rho C\frac{\partial T}{\partial t}, t \ge 0, T(r, \theta, \phi, 0)$ sin  $\sin\theta \, \partial\theta$   $\left(\begin{array}{cc} \cos\theta & r^2 \sin^2\theta \, \partial\phi^2 \end{array}\right)$ 2 2 22  $\frac{\partial^2}{\partial r} \left(r^2 \frac{\partial T}{\partial r}\right) + \frac{\hbar}{r^2 \sin \theta} \frac{\partial}{\partial \theta} \left(\sin \theta \frac{\partial T}{\partial \theta}\right) + \frac{\hbar}{r^2 \sin^2 \theta} \frac{\partial T}{\partial \phi^2} = \rho C \frac{\partial T}{\partial t}$ ,  $t \ge 0$ ,  $T(r, \theta, \phi, \phi)$  $\theta$  de
	- **Assumption: Ball is not a lumped system.**
	- **Number of Independent variables: Four (r,** θ,φ,t**)**

#### **Classification of 2nd Order Linear PDE's**

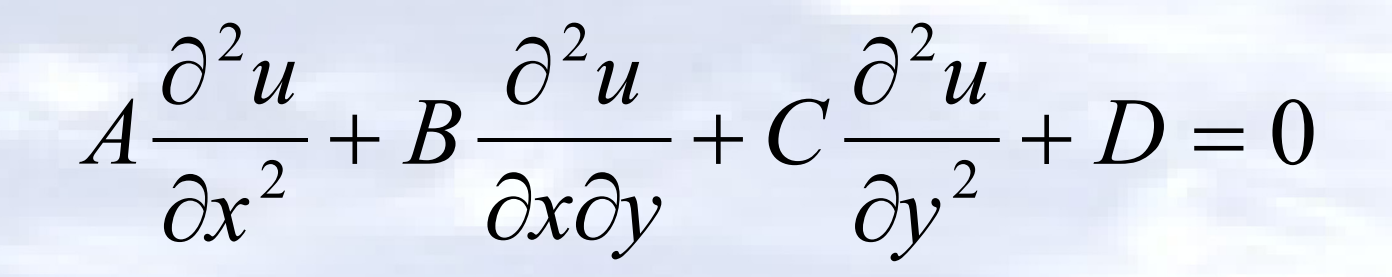

where  $A, B,$  and  $C$  are functions of  $x$  and  $y$ , and  $D$ is a function of  $x, y, u$  and  $\frac{\partial u}{\partial x}, \frac{\partial u}{\partial y}$ .  $x \overset{\prime}{\rightarrow} \partial y$  $\partial u$  ∂  $\partial x$   $\partial$ 

#### **Classification of 2nd Order Linear PDE's**

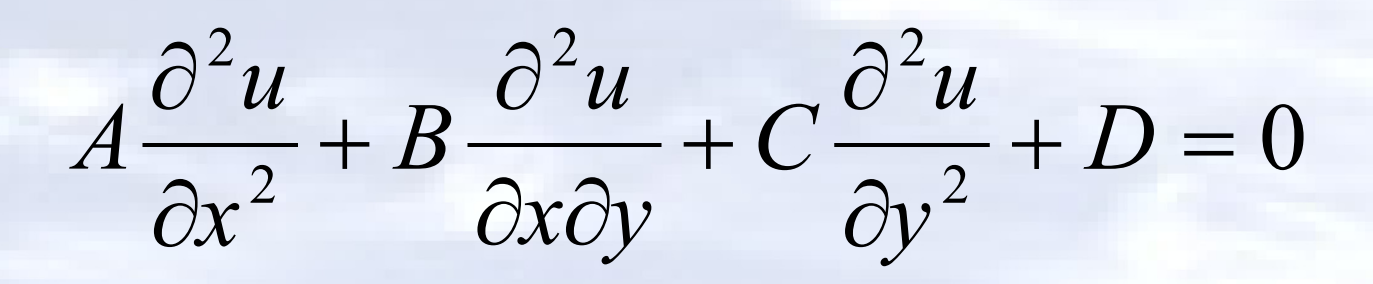

- Can Be:
- · Elliptic
- · Parabolic
- · Hyperbolic

#### **Classification of 2nd Order Linear PDE's: Elliptic**

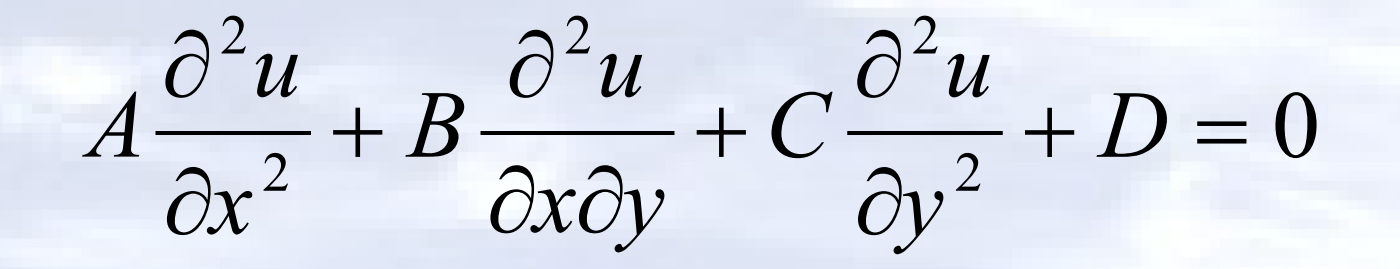

#### If  $B^2 - 4AC < 0$ , then equation is elliptic.

#### **Classification of 2nd Order Linear PDE's: Elliptic**

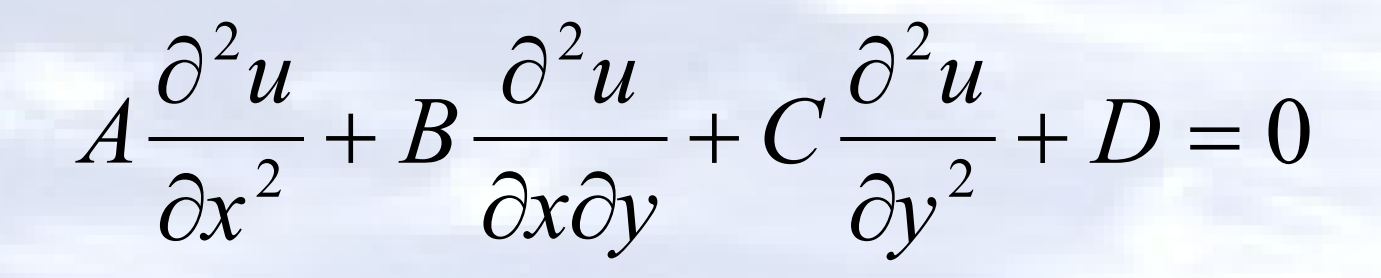

**Example:** 
$$
\frac{\partial^2 T}{\partial x^2} + \frac{\partial^2 T}{\partial y^2} = 0
$$

where,  $A = 1, B = 0, C = 1$  giving  $B^{2} - 4AC = 0 - 4(1)(1) = -4 < 0$ 

therefore the equation is elliptic.

#### **Classification of 2nd Order Linear PDE's: Parabolic**

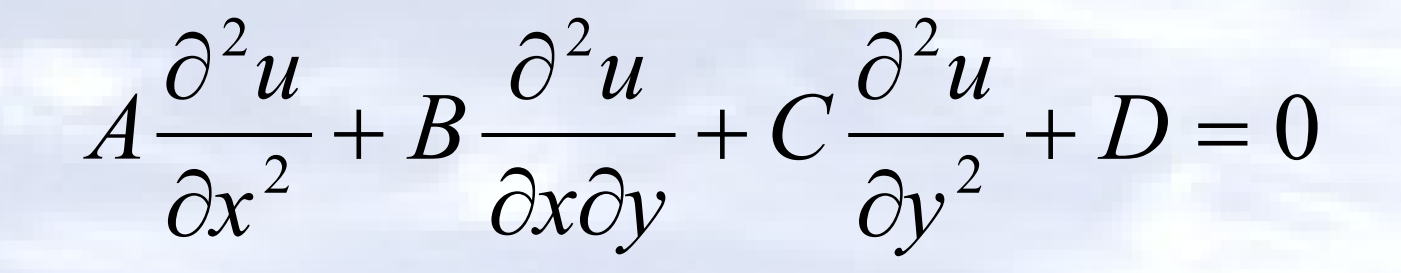

If  $B^2 - 4AC = 0$ , then the equation is parabolic.

#### **Classification of 2nd Order Linear PDE's: Parabolic**

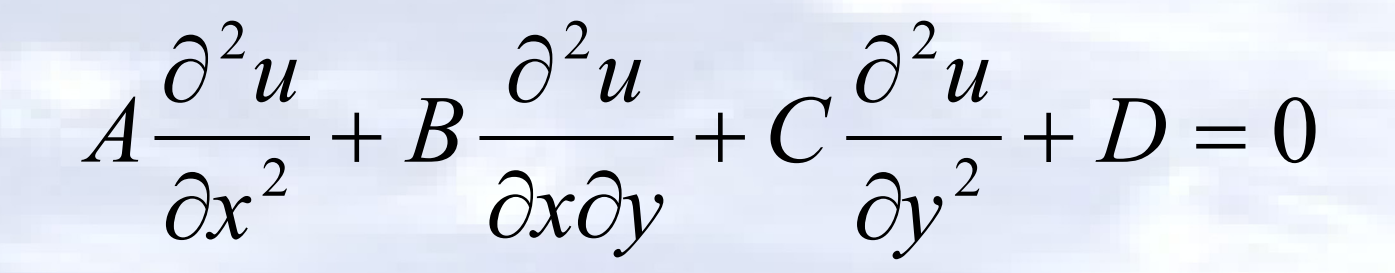

**Example:** 
$$
\frac{\partial T}{\partial t} = k \frac{\partial^2 T}{\partial x^2}
$$

where,  $A = k, B = 0, C = 0, D = -1$  giving therefore the equation is parabolic.  $B^2 - 4AC = 0 - 4(0)(k) = 0$ 

## **Classification of 2nd Order Linear PDE's: Hyperbolic**

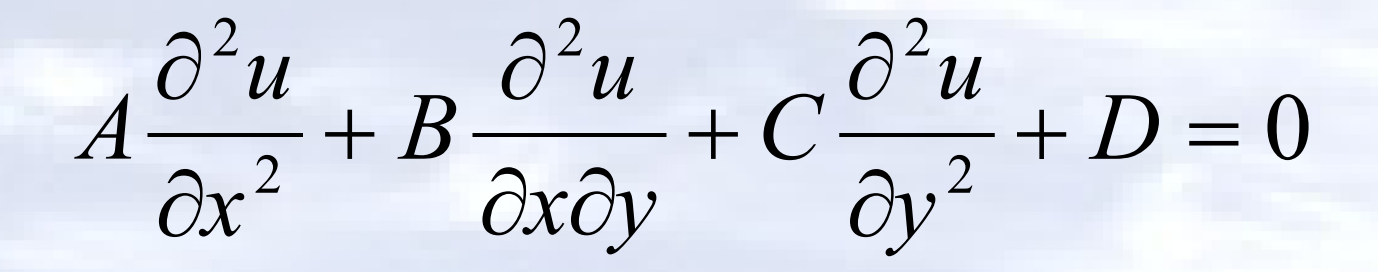

If  $B^2 - 4AC > 0$ , then the equation is hyperbolic.

#### **Classification of 2nd Order Linear PDE's: Hyperbolic**

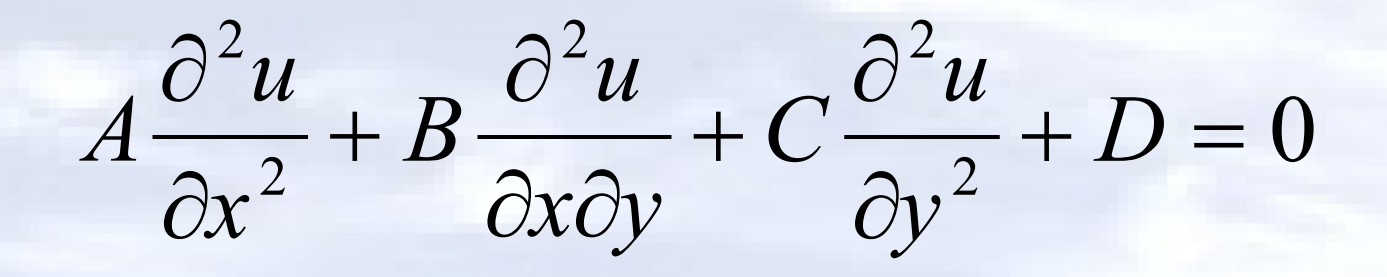

Example: 2 2 2<sup>2</sup>  $2y$  1 *t y*  $x^2$  c *y*  $\partial$  $\partial$ =  $\partial$  $\partial$ 

where,  $q = 1$   $R = 0$   $C = -\frac{1}{2}$ giving therefore the equation is hyperbolic.  $1, B = 0, C = -\frac{1}{2}$ *c*  $A=1, B=0, C= 4AC = 0 - 4(1)(\frac{-1}{a^2})$ 2 *c*  $B^2 - 4AC = 0 - 4(1)(\frac{-1}{2}) = \frac{4}{2} > 0$ *c*

#### **THE END**